#### CÓMO COMPLETAR UNA SOLICITUD DE SUBVENCIÓN DE ESTABILIZACIÓN PARA FAMILIA, AMIGOS Y VECINOS (FFN)

*Traducciones realizadas por The Imagine Institute y Voices of Tomorrow bajo el Contrato de Asistencia Técnica de la Subvención de Estabilización de Cuidado Infantil*

## **Cómo completar una solicitud de Subvención de Estabilización de FFN**

## **Para obtener ayuda para completar la solicitud de Subvención de Estabilización de FFN, [comuníquese con:](http://www.imaginewa.org/CCSG-Support)**

*Imagine Institute* http://www.imagi[newa.org/CCSG-Support](mailto:CCSG@imaginewa.org) teléfono: 206-492-5249 correo electrónico: CC[SG@imaginewa.org](https://gcc02.safelinks.protection.outlook.com/?url=https%3A%2F%2Fvoicesoftomorrow.socialsolutionsportal.com%2Fapricot-intake%2Feb24b194-5588-4594-a0a5-3f8573356bf6&data=04%7C01%7Ckelsey.boyce%40dcyf.wa.gov%7Ca8c6168aeb32434bd33108d989495c2f%7C11d0e217264e400a8ba057dcc127d72d%7C0%7C0%7C637691771120596327%7CUnknown%7CTWFpbGZsb3d8eyJWIjoiMC4wLjAwMDAiLCJQIjoiV2luMzIiLCJBTiI6Ik1haWwiLCJXVCI6Mn0%3D%7C1000&sdata=rO8y6V8inA5QCt26%2BVA5IsAh6qpQZxuuQNDNOyi6Yd8%3D&reserved=0) 

*Voices of Tomorrow (al servicio de proveedores de cuidado infantil de África Oriental)*  https://voicesofto[morrow.socialsolutionsportal.com/aprico](mailto:childcaresupport@tomorrowvoices.org)t-intake/eb24b194-5588-4594-a0a5-3f8573356bf6 teléfono: (206) 278-8290 correo electrónico: childcaresupport@tomorrowvoices.org

*Bandeja de entrada del correo electrónico de la Subvención de Estabilización:* dcyf.stabilizationgrant@dcyf.wa.gov.

### **Para completar una solicitud de Subvención de Estabilización de FFN, siga los pasos a continuación**

- **1.** Haga clic en el enlace de [la aplicación.](https://app.smartsheet.com/b/form/a1deee52b6704adb9a1064f1fbf009cd)
- **2.** Ingrese su información.

## **DCYF Child Care Stabilization Grant Application - License Exempt Family, Friend, & Neighbor (FFN)**

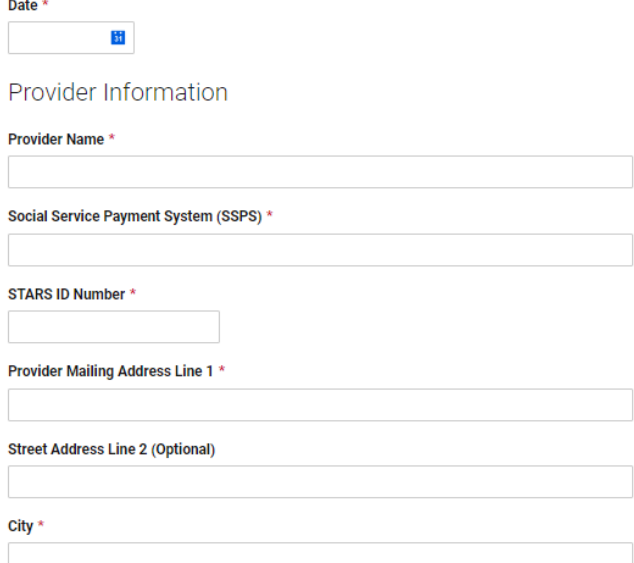

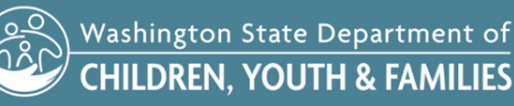

Updated September 2021

3. Lea la información sobre elegibilidad y cantidades de la subvención.

### Provider Phone Number \*

### **Provider Email Address \***

# **Eligibility Criteria**

License-exempt FFN providers who have at least one child on subsidy on 4 of the last 6 months or 2 of the last 3 months and claim for subsidy through the Social Service Payment System (SSPS) at time of application are eligible.

## **Grant Amounts**

The FFN Stabilization Grant consists of program amount + add-ons. The Program Amount for FFN is \$750.00

Verifiable Add-Ons

Providers who meet certain verifiable criteria may be eligible to receive additional "add-on" amounts on top of their program amount. These verifiable add-on amounts are stackable, and each add \$250.00 to the total grant amount.

+ Child Care Deserts

- + Serving or located in Communities of Color
- + Located in marginalized, low-income communities
- + Supporting racial equity
- + Located in areas with high COVID impact

# **Application Questions**

Please answer all questions below to apply for a FFN Stabilization Grant.

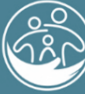

Washington State Department of **CHILDREN. YOUTH & FAMILIES** 

**ENERGY MARINE** 

#### CÓMO COMPLETAR UNA SOLICITUD DE SUBVENCIÓN DE ESTABILIZACIÓN PARA FAMILIA, AMIGOS Y VECINOS (FFN)

Lea y responda a todas las preguntas de la solicitud. Estas preguntas son para datos del DCYF y sus respuestas no 4. cambiarán la cantidad que usted es elegible para recibir.

## **Application Questions**

Please answer all questions below to apply for a FFN Stabilization Grant.

Are you currently caring for or able to care for children? \*

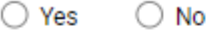

How many children are you caring for at the time of this application? \*

What ages of children are you serving? Select all that apply \*

- $\Box$  Infants
- Toddlers
- Preschool
- School-age

Spend Plan: How will you spend the Child Care Stabilization Grant? (select all that apply) \*

- Cleaning or sanitizing supplies and services
- Copayments or fee waivers for families
- ∏ Food
- Health and nutrition activities
- Internet access
- Maintaining/increasing your wages/benefits
- Mental health supports for children or yourself
- Personal protective equipment
- Equipment and supplies for COVID 19
- Rent or mortgage costs
- Training related to health/safety practices
- Utilities, maintenance costs
- Vaccination access
- Goods/services (diapers, school supplies, etc.)

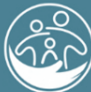

Washington State Department of<br>CHILDREN, YOUTH & FAMILIES

**5.** Responda la pregunta sobre su costo mensual para cuidar a los niños.

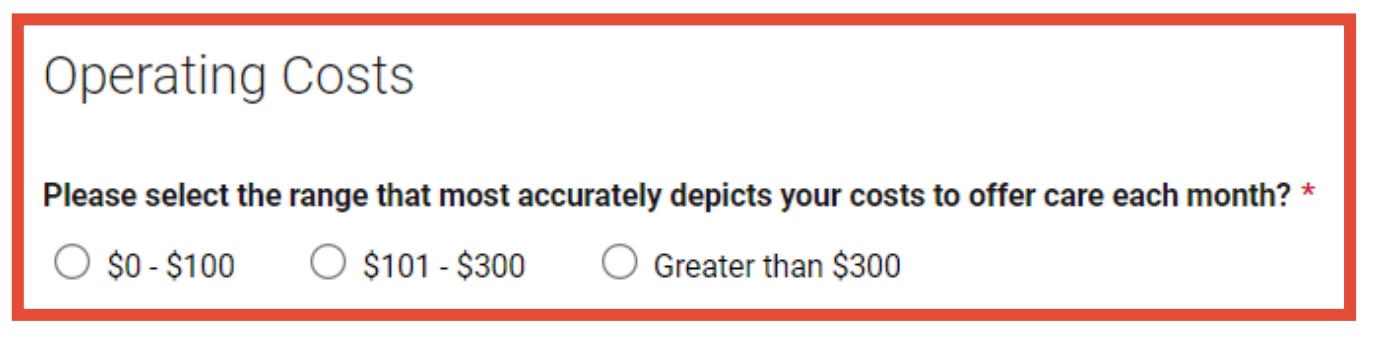

# **General Terms and Conditions**

The DCYF Child Care Stabilization Grant funds must be spent within one year of award, with the categories agreed to above.

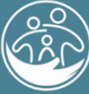

VAVAVAVAVAV

**6.** Lea y acepte todos los términos y condiciones.

## **General Terms and Conditions**

The DCYF Child Care Stabilization Grant funds must be spent within one year of award, with the categories agreed to above.

I certify that the information I have provided on this application is true and correct. \*

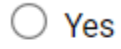

When open and available to child care services, I will implement policies that follow local/state guidance and to the "greatest extent possible" implement the Center of Disease Control (CDC) quidelines. \*

 $\bigcirc$  Agree

I will not decrease my wages or benefits or furlough myself so that I am able to continue to care for childrent. \*

 $\bigcirc$  Agree

I will provide enrolled families relief from fees to the extent possible, and prioritize families who are struggling to pay when providing such relief.

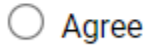

I have reviewed and updated my record in MERIT. My personal information and health and safety information is now accurate and up-to-date. \*

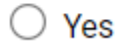

I will stay open and able to care for children through the 2021-22 school year calendar of my local school district, and will make every effort to continue to serve children past that time.

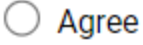

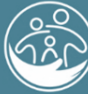

Washington State Department of **CHILDREN. YOUTH & FAMILIES**  **7.** Seleccione "enviarme una copia de mis respuestas".

I agree to keep all receipts from purchases and expenses made with this grant money for 5 vears.  $*$ 

 $\bigcirc$  Agree

I understand that DCYF may ask me to provide these receipts for purchases made with money from this grant, and if I cannot provide these receipts and documentation when asked, I will be required to repay part or all the grant money to the State of Washington.

 $\bigcirc$  Yes

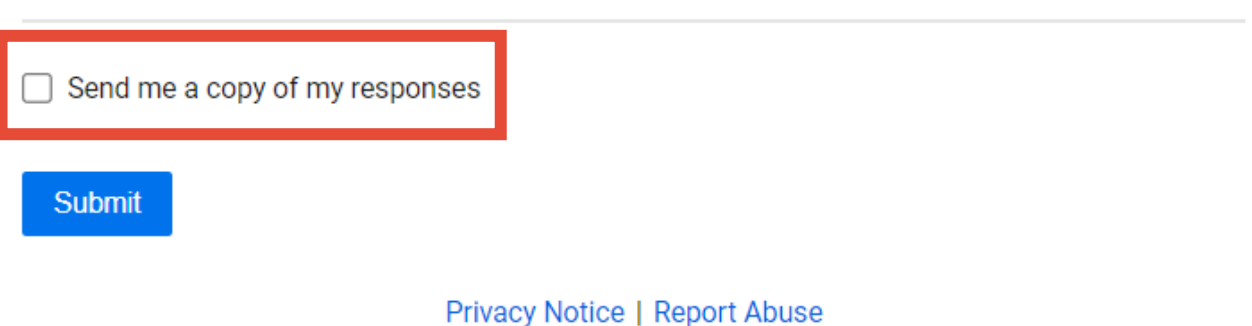

**8.** Ingrese su dirección de correo electrónico.

Send me a copy of my responses

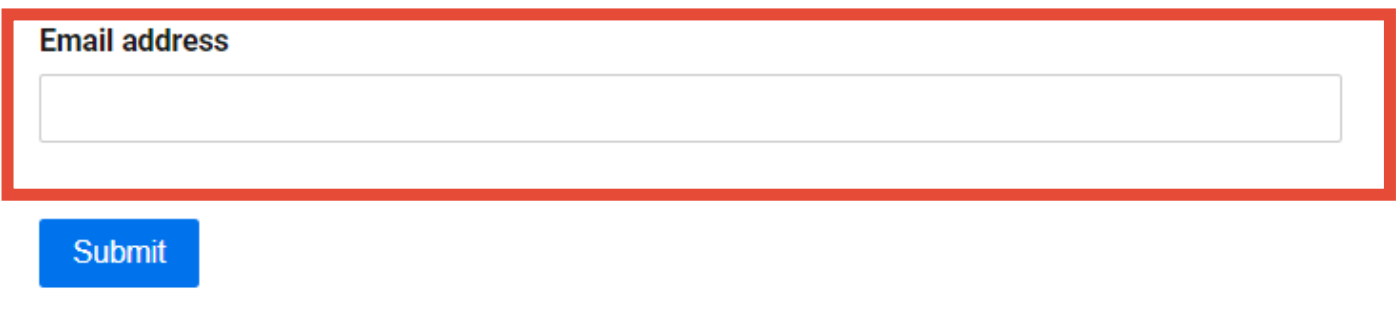

Privacy Notice | Report Abuse

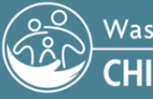

Washington State Department of<br>CHILDREN, YOUTH & FAMILIES

**9.** Haga clic en "Enviar".

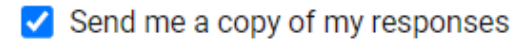

### **Email address**

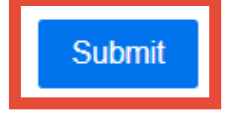

Privacy Notice | Report Abuse

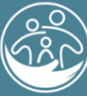

Washington State Department of<br>CHILDREN, YOUTH & FAMILIES

Updated September 2021 **7**

VAVAVAVAVAVAV

**10.** Aparecerá la pantalla de envío exitoso.

Thank you for applying for the DCYF FFN Stabilization Grant. Your application has been submitted.

For more information and support, including frequently asked questions and contact information for technical assistance, please visit https://www.dcyf.wa.gov/coronavi rus-covid-19/early-learning/stabilization-grant-ffn

If you have other questions about the grant, please email dcyf.stabilizationgrant@dcyf.wa.gov.

**11.** Revise su correo electrónico para comprobar que haya recibido una copia de la solicitud presentada.

smartsheet

Thank you for submitting your entry. A copy is included below for your records.

DCYF Child Care Stabilization Grant Application -License Exempt Family, Friend, & Neighbor (FFN)

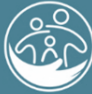

Washington State Department o<mark>f</mark> **CHILDREN. YOUTH & FAMILIES**